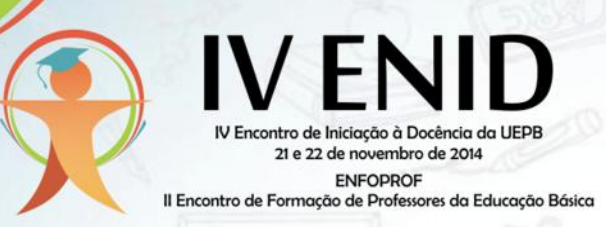

## **STUDYLAB: CRIAÇÃO DE UMA FERRAMENTA DE AUXÍLIO NA APRENDIZAGEM DOS MATERIAIS BÁSICOS DE LABORATÓRIO.**

Patrícia Fernandes da Silva\* Universidade Estadual da Paraíba patricyyafsilva@hotmail.com José Roberto de Andrade Universidade Estadual da Paraíba j.roberto\_andrade@hotmail.com

Palavras-chave: criação; ferramenta; laboratório;

Desde os PCN's ao Programa Nacional de Informática Educativa, PROINFO, percebe-se não só a necessidade como também a importância de utilizar de recursos tecnológicos no auxilio do ensino de ciências. Para Anna M. Canavarro, Claudio R. Machado e Supercil Mendes, autores do artigo *Cibercultura em Ensino de Química, "utilizar o ciberespaço para o ensino de química parece ser uma alternativa de transformação nas práticas escolares"* visto que auxilia na transformação das três dimensões do conhecimento químico (macroscópico microscópico e simbólico). Buscando fornecer novos métodos de realizar aulas práticas com os alunos do ensino médio, foi criado o StudyLab, um aplicativo de suporte teórico que demonstra quais os materiais utilizados em um laboratório simples, portando de ilustrações e respectivas funções. O presente estudo refere se à criação de um aplicativo disponível para download em plataformas Android, IOS e Java, o qual tem por objetivo auxiliar os alunos no estudo dos materiais a serem utilizados em um laboratório. Vivendo num mundo de diversas tecnologias, cabe aos professores buscar métodos que despertem o interesse do alunado, o Studylab é um desses. Divido em três partes o aplicativo traz os tópicos de: Ilustrações, Funções e Conheça-nos. Em Ilustrações, o aluno tem uma galeria com 45 fotos de materiais, desde vidrarias, mufla, agitador magnético, medidor de pH e outros. No segundo tópico o aluno tem à sua disposição as 45 fotos em ordem alfabéticas de acordo com o nome de cada material seguido de suas respectivas funções. No terceiro tópico é possível conhecer um pouco sobre os criadores do aplicativo, e referências das ilustrações e textos. A elaboração e criação do aplicativo demonstraram a importância de buscar novos métodos para despertar o interesse do alunado, desde as aulas práticas, até as teóricas. Auxiliar no processo de formação sendo uma ferramenta sempre presente é essa a função do Studylab. As referências utilizadas foram:

BRASIL. Ministério da Educação. Secretaria de Educação Média e Tecnológica. **Parâmetros curriculares nacionais: ensino médio**. Brasília: MEC, 1998.

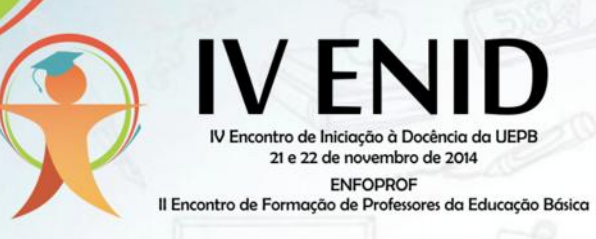

BENITE, Anna M. C.; MACHADO, Claudio R.; SILVA FILHO, Supercil M. 2011. **Cibercultura em Ensino de Química: Elaboração de um Objeto Virtual de Aprendizagem para o Ensino de Modelos Atômicos.** Química Nova na Escola, volume 33, número 2, p.71-76, Maio 2011.